## Schiwoche

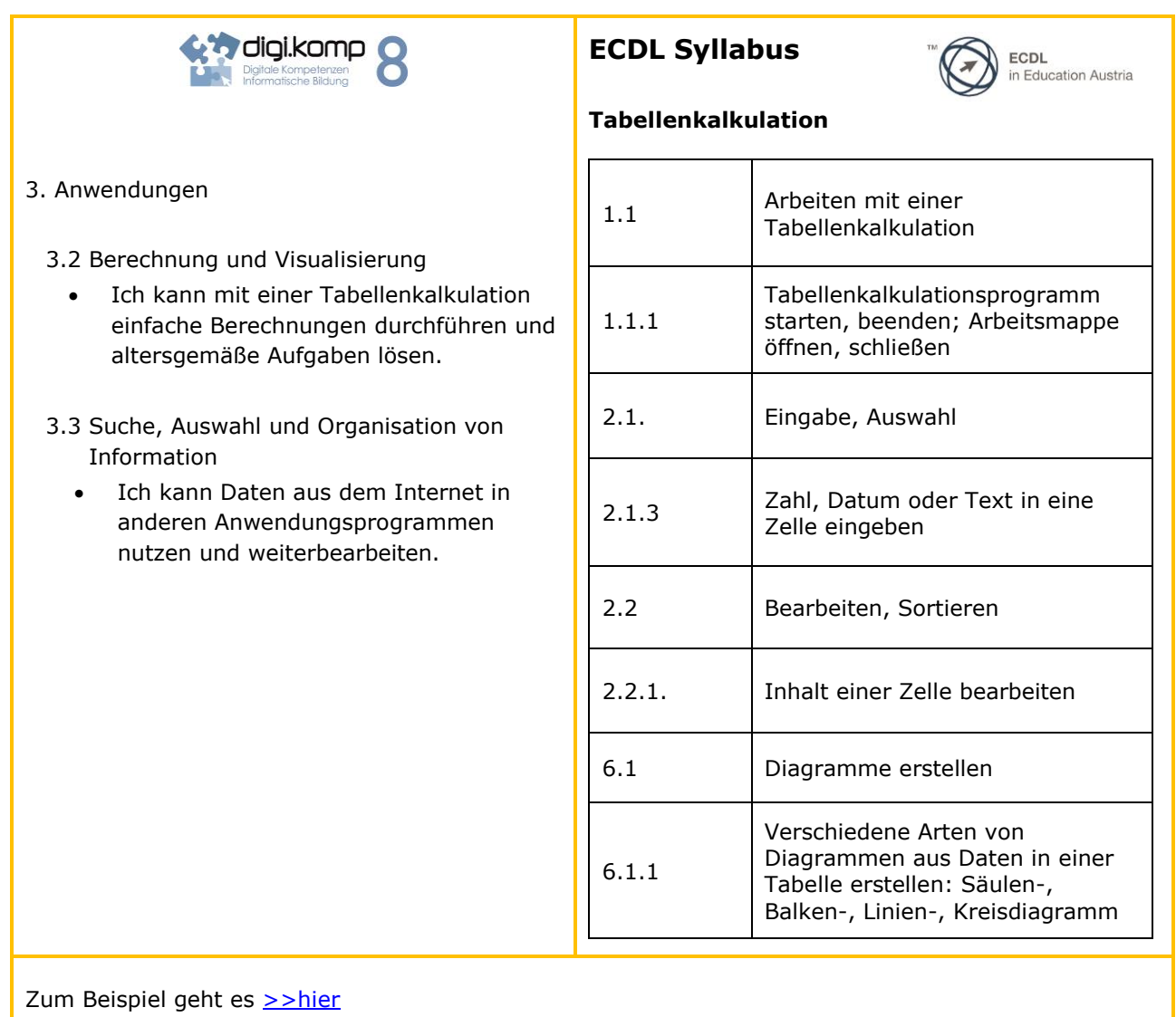